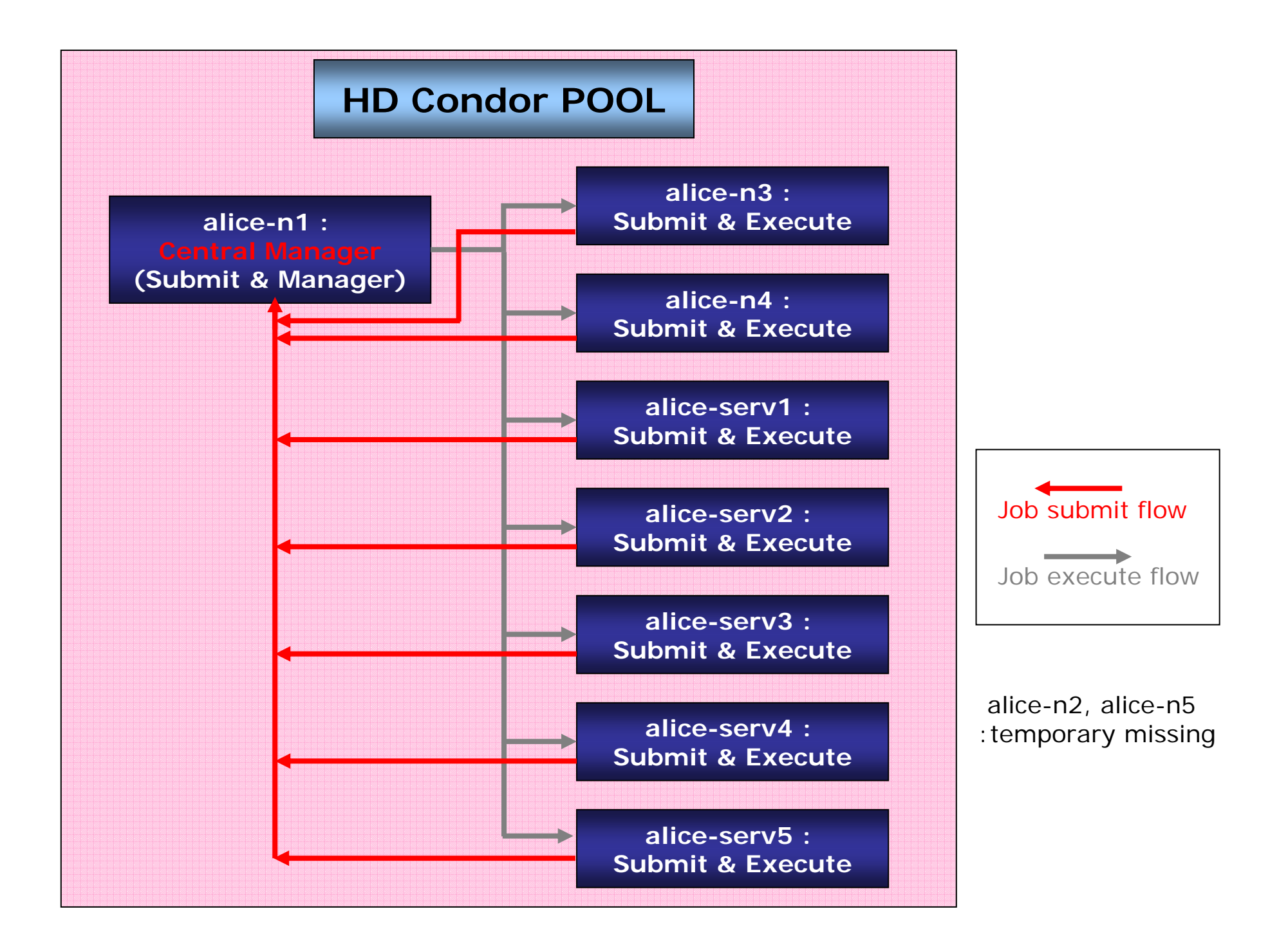

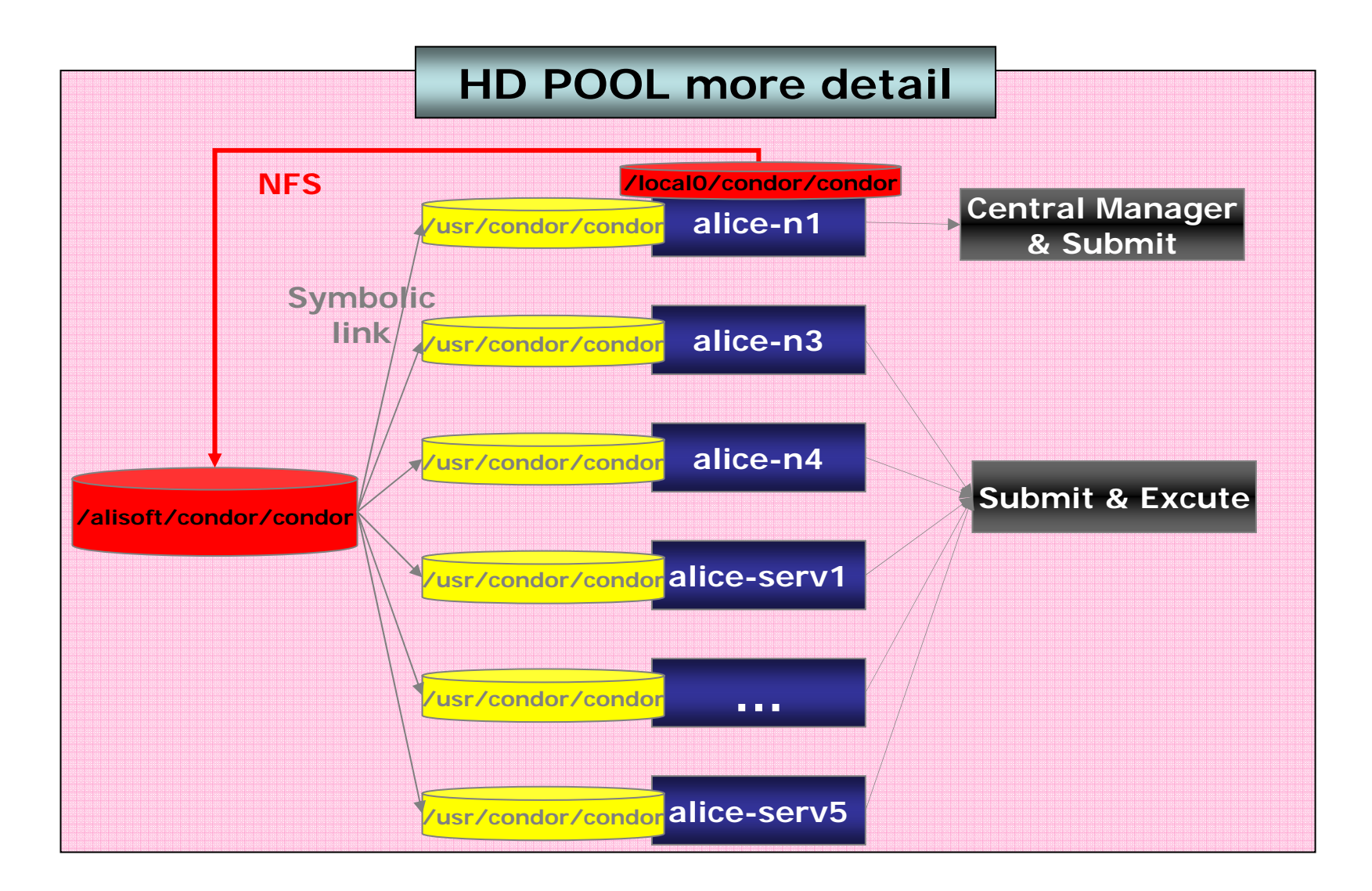

**Each node has it's own /usr/condor/local directory for local configuration**